# *Esercizio n°1*

Si consideri l'evento di precipitazione osservato il 28/11 tra le ore 3:00 e le ore 12:00 (vedi tabella allegata nel retro). Calcolare con il metodo *CN* la pioggia netta assumendo un suolo di classe C con prevalente copertura prativa e disegnare lo ietogramma di pioggia totale e netta.

#### *Esercizio n°2*

Si supponga di modellare un bacino come un serbatoio lineare con k=3 h e ∆t=2 h. Calcolare la risposta del bacino ad un evento di precipitazione in cui si hanno 6 mm di pioggia netta nel primo intervallo temporale ∆t=2 h e 4 mm nelle successive 2 ore.

## *Esercizio n°3*

Ad una stazione pluviometrica sono state registrate le seguenti altezze di pioggia massime annuali (mm) per le durate di 15, 30, 45 e 60 minuti:

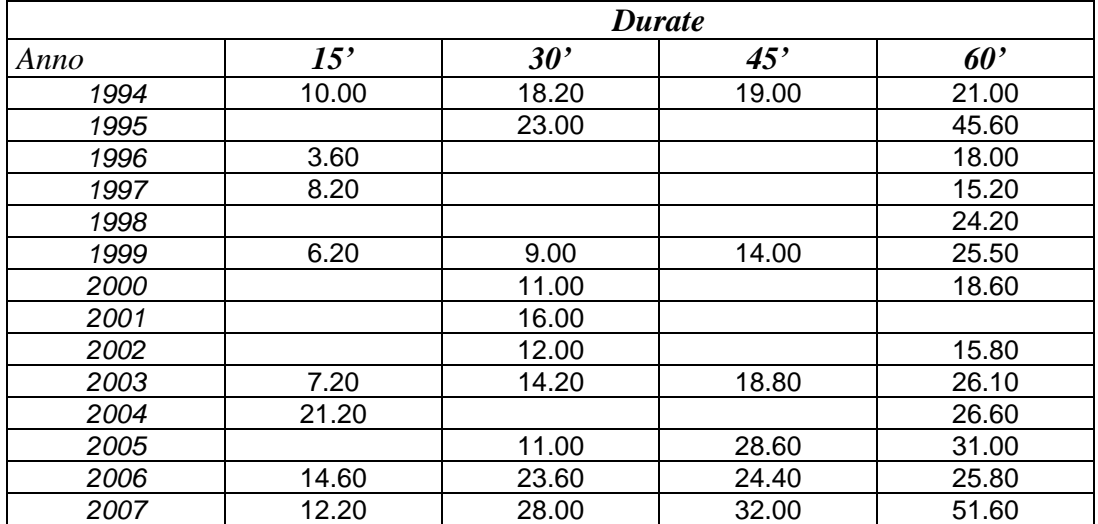

Si valutino i parametri della curva di possibilità climatica *h=at<sup>n</sup>* per un tempo di ritorno di 10 anni

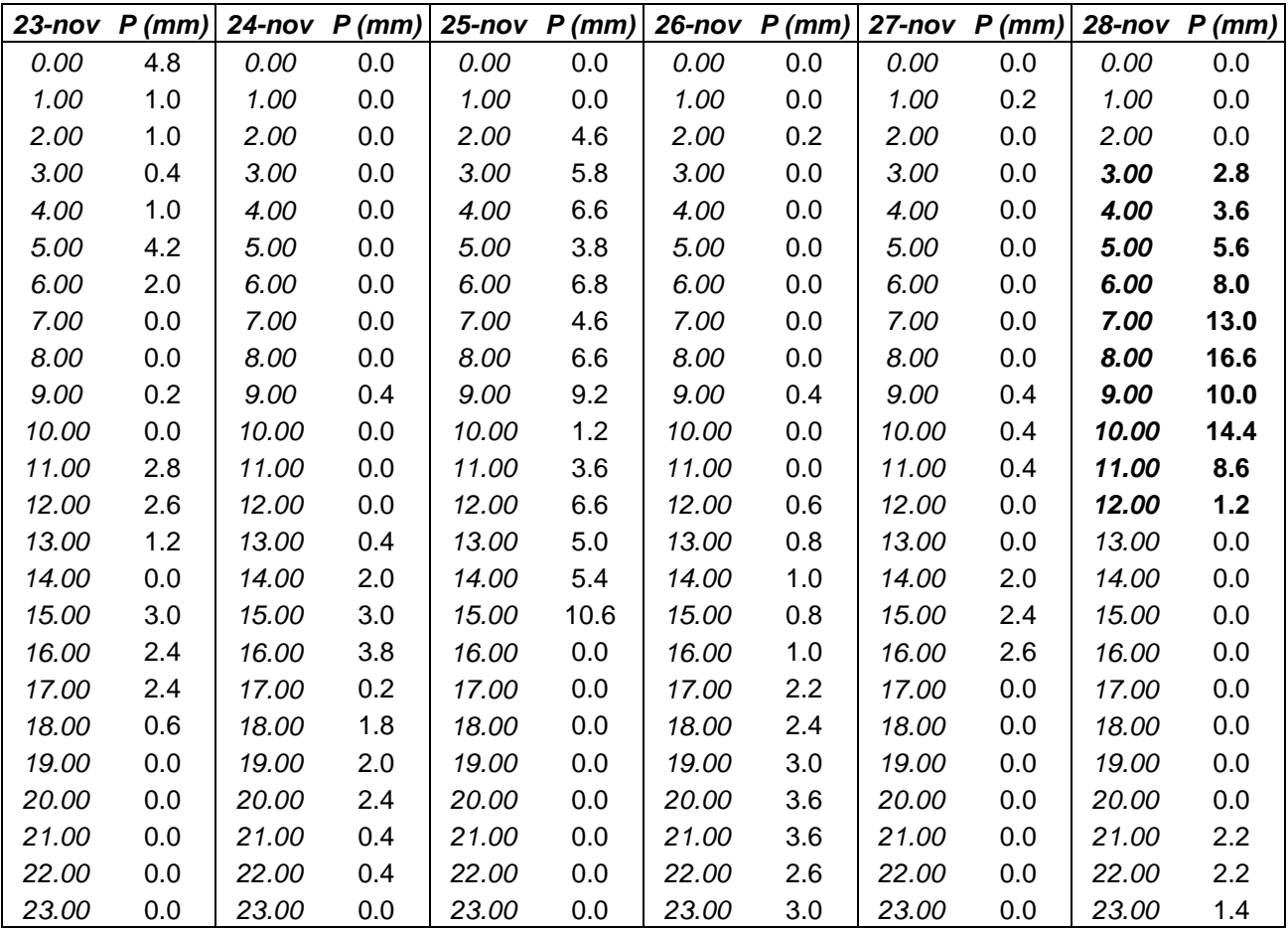

# *Esercizio n°1*

Si consideri l'evento di precipitazione osservato il 28/11 tra le ore 3:00 e le ore 12:00 (vedi tabella allegata nel retro). Calcolare con il metodo *CN* la pioggia netta assumendo un suolo di classe C con prevalente copertura prativa.

### *Soluzione*

Data la classe e il tipo di uso del suolo da tabelle si avrebbe un valor di CN(II)=71. Dal momento che l'evento ricade nella stagione di riposo e la precipitazione cumulata nei 5 giorni antecedenti supera i 27.9 mm, ai fini del calcolo della pioggia netta si deve utilizzare il CN(III), ovvero:

 $CN(III) = \frac{23CN(II)}{10+0.13CN(II)} = 84.92$ 

A fronte di tale valor di CN si ottiene quindi:

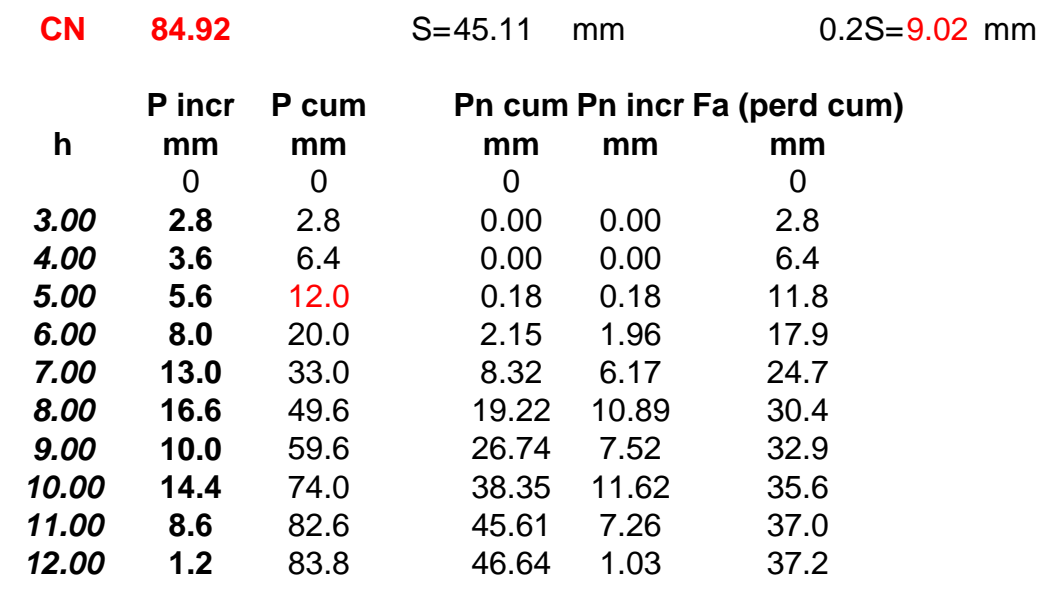

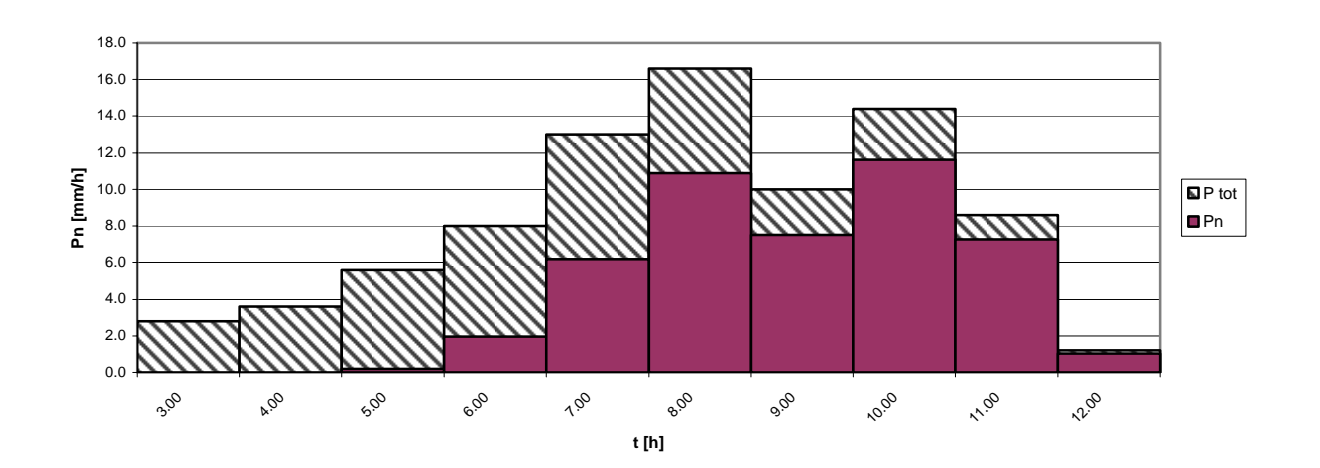

## *Esercizio n°2*

Si supponga di modellare un bacino come un serbatoio lineare con k=3 h e ∆t=2 h. Calcolare la risposta del bacino ad un evento di precipitazione in cui si hanno 6 mm di pioggia netta nel primo intervallo temporale ∆t=2 h e 4 mm nelle successive 2 ore.

### *Soluzione*

La risposta ad un impulso unitario di un serbatoio lineare con k=3 h e ∆t=2 h è:

 $h(t) = (1 - e^{-t/k})/\Delta t = 1/2(1 - e^{-t/3})$  se  $0 < t \le \Delta t = 2h$  $h(t) = e^{-t/k} \left( e^{\Delta t/k} - 1 \right) / \Delta t = e^{-t/3} \left( e^{2/3} - 1 \right) / 2 \text{ so } t > \Delta t = 2h$ 

La risposta ad una pioggia netta di 6 mm nelle prime 2 ore e 4 mm nelle successive 2 ore si calcola applicando il principio di sovrapposizione degli effetti:

```
Q(t) = P<sub>1</sub> h(t) + P<sub>2</sub> h(t - \Delta t)quindi: 
per t \leq 2hQ(t) = 6/2 (1 - e^{-t/3})per 2h < t \leq 4hQ(t) = 6/2 e^{-t/3} \left( e^{2/3} - 1 \right) + 4/2 \left( 1 - e^{-(t-2)/3} \right)per 4h < tQ(t) = 6/2e^{-t/3}(e^{2/3} - 1) + 4/2e^{-(t-2)/3}(e^{2/3} - 1)
```
## *Esercizio n°3*

Ad una stazione pluviometrica sono state registrate le seguenti altezze di pioggia massime annuali (mm) per le durate di 15, 30, 45 e 60 minuti:

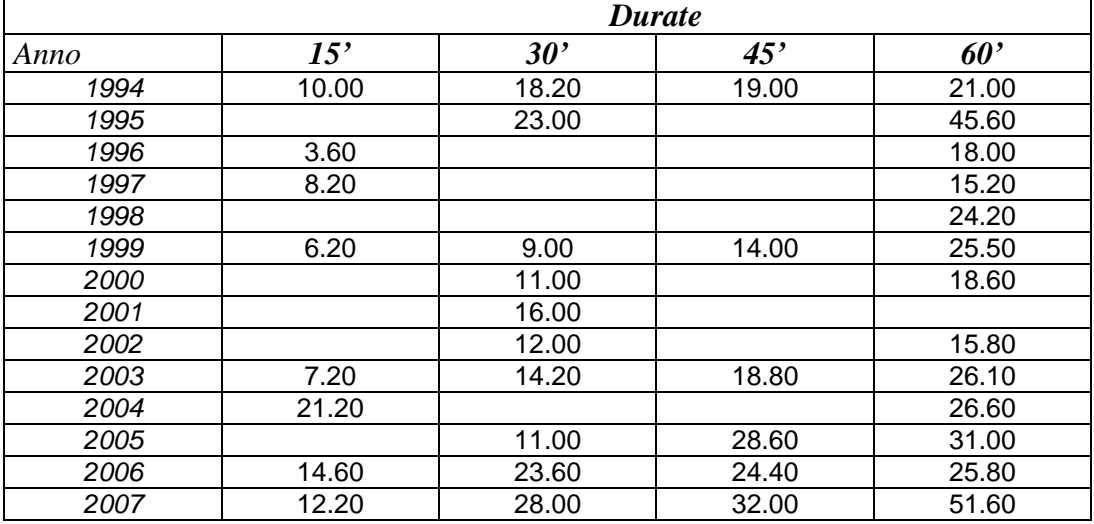

Si valutino i parametri della curva di possibilità climatica *h=at<sup>n</sup>* per un tempo di ritorno di 10 anni

## *Soluzione*

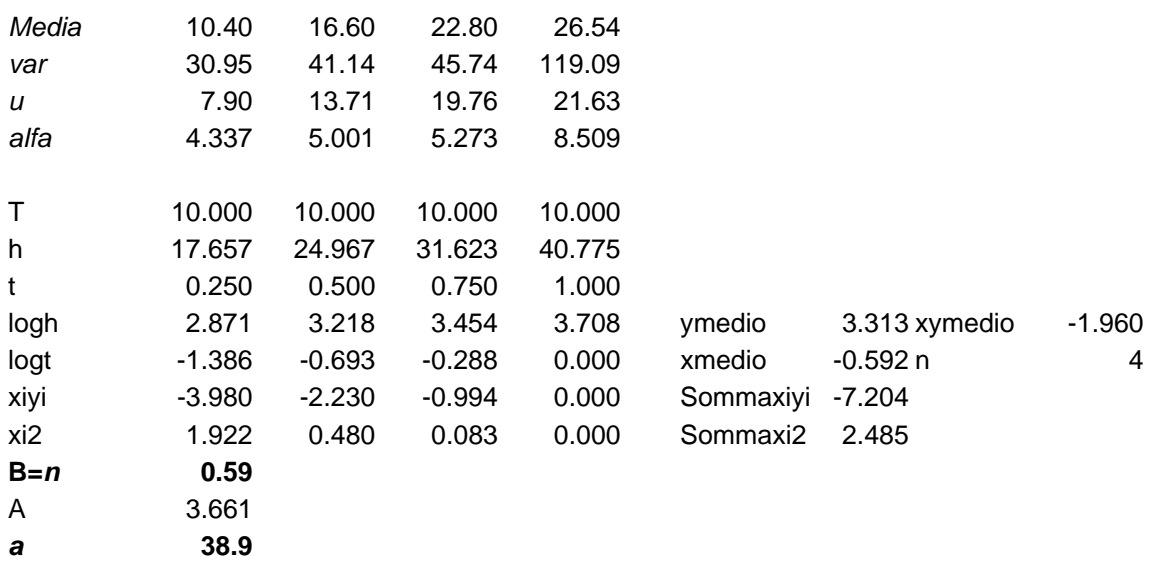